# AutoCAD Crack Free [Win/Mac]

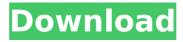

1/6

#### AutoCAD Crack+ Download

Ad AutoCAD is proprietary software developed by Autodesk, which is owned by a corporate consortium including Autodesk, Inc. The software is available for purchase from Autodesk, and various hardware peripherals and software tools that are required to run AutoCAD are sold separately by Autodesk. History AutoCAD was initially developed in the early 1980s by an Autodesk team of 15 programmers working in Vancouver, British Columbia, Canada, led by the late Tom Wexler, the designer of AutoCAD. Wexler and other co-developers conceived the software to be a tool that would allow multiple users to work on the same drawing simultaneously. The initial development of AutoCAD ran in tandem with a later collaboration between Autodesk and Structurama, Inc., a Massachusetts-based company specializing in database software. When AutoCAD 1.0 was released to the public in December 1982, it was available on a limited basis only on an Apple II. A floppy disc version of AutoCAD 1.0, which included screen hints, was later released to run on an IBM PC or compatible microcomputer running the DOS operating system. Because of its rapid adoption and popularity, AutoCAD has grown to be one of the most popular desktop CAD programs in use today. Users are attracted to AutoCAD's easy to use interface, which offers a "drag-and-drop" approach to designing 3D models. In addition to 2D drafting features, AutoCAD offers a number of 3D modeling features, including geometric modeling, construction modeling, and 3D drawing. AutoCAD also offers a number of other drawing features, including the ability to import and export files and to exchange files with other AutoCAD and third party software. AutoCAD has a number of plug-in architecture tools that enable third party software developers to add special features or functions to AutoCAD. Ad About AutoCAD 2017 and AutoCAD Architecture AutoCAD 2017 is the latest version of AutoCAD, and is available in two editions. The "Standard" edition offers most of the features of AutoCAD, including drafting, geometry, 2D drafting, and drafting plugins. The "Pro" edition of AutoCAD 2017 offers more features than the Standard edition, and adds a number of additional tools that cater to architects, industrial designers, structural engineers, and interior designers. The Pro edition also

## AutoCAD Crack+ Activation Code Free [Latest] 2022

Mac The Autodesk Win32 API is a discontinued language-independent API for drawing, projection, text, and view in AutoCAD Full Crack. In 1985, Autodesk released AutoCAD Crack Mac's native Mac OS X version, AutoCAD Cracked Version 2008 for Macintosh. AutoCAD Torrent Download allows users to make most of AutoCAD Crack Free Download's drawing commands, although they cannot create parametric or NC surfaces. Starting with Cracked AutoCAD With

Keygen 2010, which was released in 2009, a Mac-based version of AutoCAD's cloud-based architecture, AutoCAD for Mac, was developed. It uses Autodesk's cloud-based architecture. In February 2016, Autodesk announced that AutoCAD for Mac is being discontinued. iOS Since 2016, a beta version of AutoCAD Mobile, a part of AutoCAD Cloud, is available for iPad and iPhone. It allows users to open and edit files on the mobile device, and share and comment on files. See also Comparison of CAD editors for Android Comparison of CAD editors for iOS Comparison of CAD editors for Windows Comparison of CAD editors for Linux References External links Official Autodesk website Autodesk 360 Official Autodesk website for AutoCAD R14 Category:1984 software Category:Autodesk Category:3D graphics software Category:AutoCAD Category:Computer-aided design software Category: Computer-aided design software for Linux Category:CAD software for Linux Category:CAD software Category:CAD software for Windows Category:Drawing software Category:Graphic design Category: IA-32 software Category: Java platform software Category: MacOS programming tools Category: MacOS graphics software Category: Proprietary commercial software for Linux Category: Proprietary software Category:Software that uses MOL Category:Technical communication tools Category: Technical communication tools in Linux Category: Technical communication tools in MacOS Category: Technical communication tools in WindowsThe present invention relates to a new and distinct cultivar of Aglaonema plant, botanically known as Aglaonema hybrida, and hereinafter referred to by the name 'Duet'. The new Aglaonema plant is a product of a planned breeding program conducted by the Inventor in Yellow Rock, New South Wales, af5dca3d97

3/6

## AutoCAD Crack+ With Keygen [March-2022]

Press enter to start the software. You will see the start screen. Click on the "Create and manage your own drawings" tab. Click on the "Use a key file" button. Click on "Find a key file" Press the "use your download" button to open the download dialog box. Click on the "Ctrl-P" button to use it and to find your file. If you are prompted to save the key file, press the "Save as" button and save your file in a secure location. Select the "Eject" button to go to the software main screen. In Autodesk Autocad 2016, you can use the USB drive as an alternative method of installing. The "Startup screen" (picture below) will show up. Click the "Add" button and select the file you want to install. After the installation is complete, you will see the "Open Autodesk Autocad" button in the startup screen. Click it to open the software. References External links Autodesk Autocad Category: Autodesk An epitome of class, character and pride, the Blue & White's theme of tradition in everything they do is symbolic of the modern Carver State track team. Rivaled only by the strength of their own team spirit, these young men dedicate their bodies and hearts to the cause of winning track and field. There is no doubt that it's been a winning tradition for Carver State University for more than 80 years. From the first four Carver State track and field athletes to break the two-mile barrier in the 1936 NAIA National Track and Field Championships in Little Rock, Arkansas, to naming a 10,000 meter steeplechase track in the mid-90's, Carver State University has been at the forefront of track and field in central Arkansas. Each year, the Blue & White push the envelope in every sport. But of all the achievements, perhaps their most prestigious is their National Championship in Men's Cross Country. The championship year is known as "Cross For the Gold", and this year will be no different. The "Lady Wolves" have been the most dominant cross country team in the nation, having won the National Championship the last six years running. The "Lady Wolves" are undefeated in the regular season and have won by an average of

#### What's New in the?

Enable "Auto" in the Quick Access Toolbar to import changes made to a drawing from a printed paper or PDF. (video: 1:36 min.) Incremental Update/ Merge: Automatically detect when a drawing file has changed and automatically update your designs. This feature is enabled by default and works on all BOM's, which means that every time you make a change to the drawing the program will check if the drawing has changed and automatically update it. You will be notified that the drawing has been updated. You can disable this behavior if you need to update your drawings manually. (video: 1:25 min.) This feature allows you to open a file, make changes and save the

drawing. The program will detect if the drawing has changed (because of a file change) and automatically update your drawing. This automatic update will only change parts of the drawing that are different from the current version. These changes will be shown in the drawing. If you do not want to update all parts, you can disable this feature from the customization screen. (video: 1:15 min.) Import/Import Multiple from BOM Use the Export BOM tool to export a list of changes to an Excel spreadsheet file, which can then be imported into AutoCAD in the Import Multiple from BOM window. When you open this window, you can choose which files to import, and what operations to perform on those files. (video: 2:53 min.) Quick and Easy Edition: Edit drawings by using the Quick & Easy Editor, which has new features. It provides you with a pop-up that displays your changes as they are being applied. The changes are immediately available after applying them, so you can easily see what you have done. After each edit, a pop-up displays the number of deleted, inserted, or changed objects in the drawing. On the right side of the dialog, you can guickly scroll to the drawing where you made a change and see the details of that change. You can change some of the settings (e.g. the font, text size, margins, colors) for selected objects directly from the dialog. You can toggle between the editor and the drawing by pressing Alt+Z. You can also edit text and color directly from the Quick & Easy Editor (e.g. in the

5/6

### **System Requirements:**

PC/Windows 10/8/7/Vista/XP/Mac OS/X Lion/10.8 Sizes: 2.25 GB Language: English Instruments: None Star Wars The Old Republic (SWTOR) is a free-to-play, massively multiplayer online video game created by BioWare and published by Electronic Arts. It is developed using the CryEngine 3 and the game is set in a fictional Star Wars universe. You can check out its website here. SWTOR is a third-person action RPG.

#### Related links:

https://www.instance.ro/2022/08/10/autocad-2017-21-0-crack-free-download-x64-updated-2022/

https://lormedia.ir/wp-content/uploads/2022/08/kencher.pdf

https://antoinevanaalst.com/wp-content/uploads/2022/08/AutoCAD-31.pdf

https://cryptotalkcentral.com/wp-content/uploads/2022/08/AutoCAD\_\_Crack\_Full

Product\_Key\_WinMac\_March2022.pdf

https://www.elfetica.it/wp-content/uploads/2022/08/AutoCAD-5.pdf

http://oneteamacademy.com/wp-content/uploads/2022/08/georvla.pdf

https://hhinst.com/advert/autocad-free-5/

https://engineeringroundtable.com/autocad-21-0-crack-latest/

https://us4less-inc.com/wp-content/uploads/hererb.pdf

https://managementcertification.ro/index.php/2022/08/10/autocad-crack-

download-3264bit-2022/

https://turn-key.consulting/2022/08/10/autocad-crack-license-key-full-free-for-pc-updated-2022/

http://teignvalleypedalbashers.co.uk/advert/autocad-crack-download-

latest-2022

http://moonreaderman.com/wp-content/uploads/2022/08/odejali.pdf

https://check-list-demenagement.fr/wp-

content/uploads/2022/08/AutoCAD-47.pdf

https://dogrywka.pl/autocad-crack-free-download-3264bit-6/